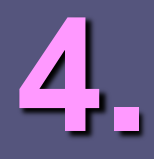

# **Efektivita algoritmů**

#### **BI-EP1 Efektivní programování 1**

#### **© 2023 Martin Kačer**

**ZS 2023/2024 Ing. Martin Kačer, Ph.D.**

**Katedra teoretické informatiky Fakulta informačních technologií České vysoké učení technické v Praze**

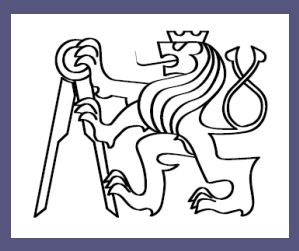

# Jak poznat "rychlý" program?

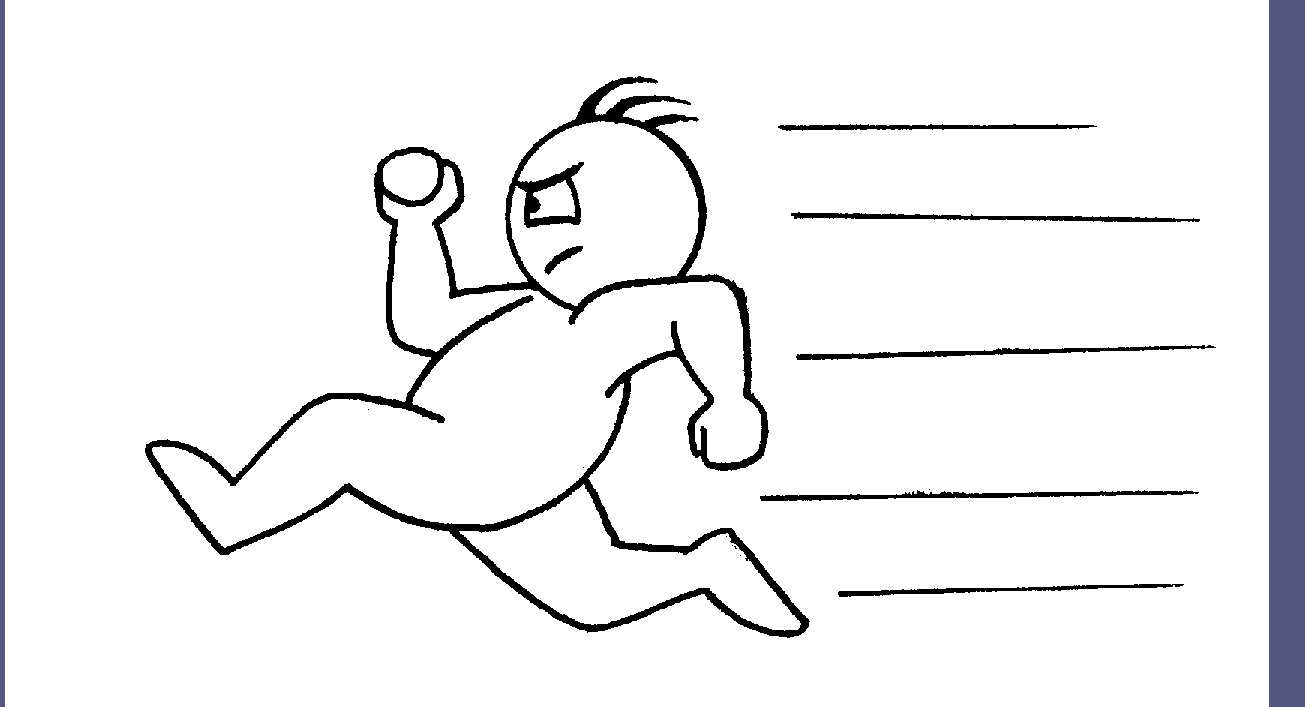

#### **(ano, skončí za krátkou dobu)**

## **Proč nestačí stopky…**

**Doba běhu programu závisí i na jiných okolnostech, než je použitý algoritmus**

**Prostředí**

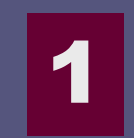

 **Jazyk (a další) použitý pro implementaci Operační systém, hardware atd.**

 **Vstupní data Množství E** Struktura

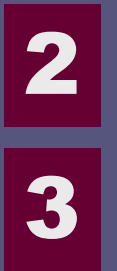

# **Závislost na prostředí**

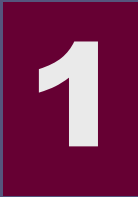

- **Ignorujeme rozdíly "o konstantu"**
- **Zjednodušeně řečeno:**
	- **"na 5x rychlejším HW to poběží 5x rychleji"**

#### **Můžeme si to dovolit?**

- **1. Nic lepšího nemáme (aspoň ne obecně)**
- **2. Ostatní rozdíly jsou důležitější (to uvidíme)**
- **3. Malé konstanty většinou nevadí (2s x 5s)**
- **=> Obvykle to opravdu můžeme udělat**
- **V případě potřeby lze zohlednit i konstanty**

#### **"Zanedbávání" konstant**

# **Má i další výhody**

- **Lze počítat "operace", nikoli čas**
- **Stírá drobné rozdíly (někde je pomalejší to, jinde něco jiného)**

#### **Samozřejmě nelze zneužívat 1000x pomalejší bude v praxi vadit**

#### **Závislost na množství dat** 2

 **Nepoužíváme jednu hodnotu, ale funkci Závislost doby běhu na velikosti vstupu 12 n (konstantu ale zanedbáme) n . log n**  $n^2$ 

#### **=> Asymptotická složitost (podrobnosti v BI-AG1 a BI-ZDM)**

# **Asymptotická složitost**

- **Vyjadřuje dobu běhu programu**
	- **Se zanedbáním konstant pro násobení**
	- **S přihlédnutím k velikosti vstupu**

#### **Chování při rostoucím objemu dat (to nás zajímá víc než pro malý vstup)**

- **12ms x 360ms**
- **10s x 40s**
- **1hod x 3hod**

#### **Závislost na struktuře dat** 3

**Ne všechny vstupy jsou stejně příznivé**

- **Nejlepší případ**
- **Průměrný případ**
- **Nejhorší případ**

 **Obvykle bereme nejhorší případ Proč?**

# **Složitost pro nejhorší případ**

#### **Proč ten nejhorší? Je to totiž:**

- **Bezpečné – víme, že program déle nepoběží**
- **Praktické – obvykle se určuje lépe než průměr**
- **Výstižné – často je stejný jako průměr**

#### **Průměrný případ – odůvodněné situace např. Quick-Sort**

## **Další měřítka efektivity**

- **Pomocí asymptotické složitosti lze měřit nároky algoritmu na jakékoli prostředky**
	- **Cykly procesoru (operace, čas)**
	- **Spotřeba paměti**
	- **I/O operace**
	- **… atd.**

## **Proč operační složitost?**

 **Operační (časová) složitost nás obvykle zajímá nejvíc Je snad procesor dražší než paměť?**

 **Ne, ale časová složitost ≥ paměťová (mj. už jen inicializace potřebné paměti)**

 **Výjimečně i jiná složitost než operační měříme např. I/O, komunikaci atp.**

### **Složitost v číslech**

#### **1 operace = 1 nanosekunda**

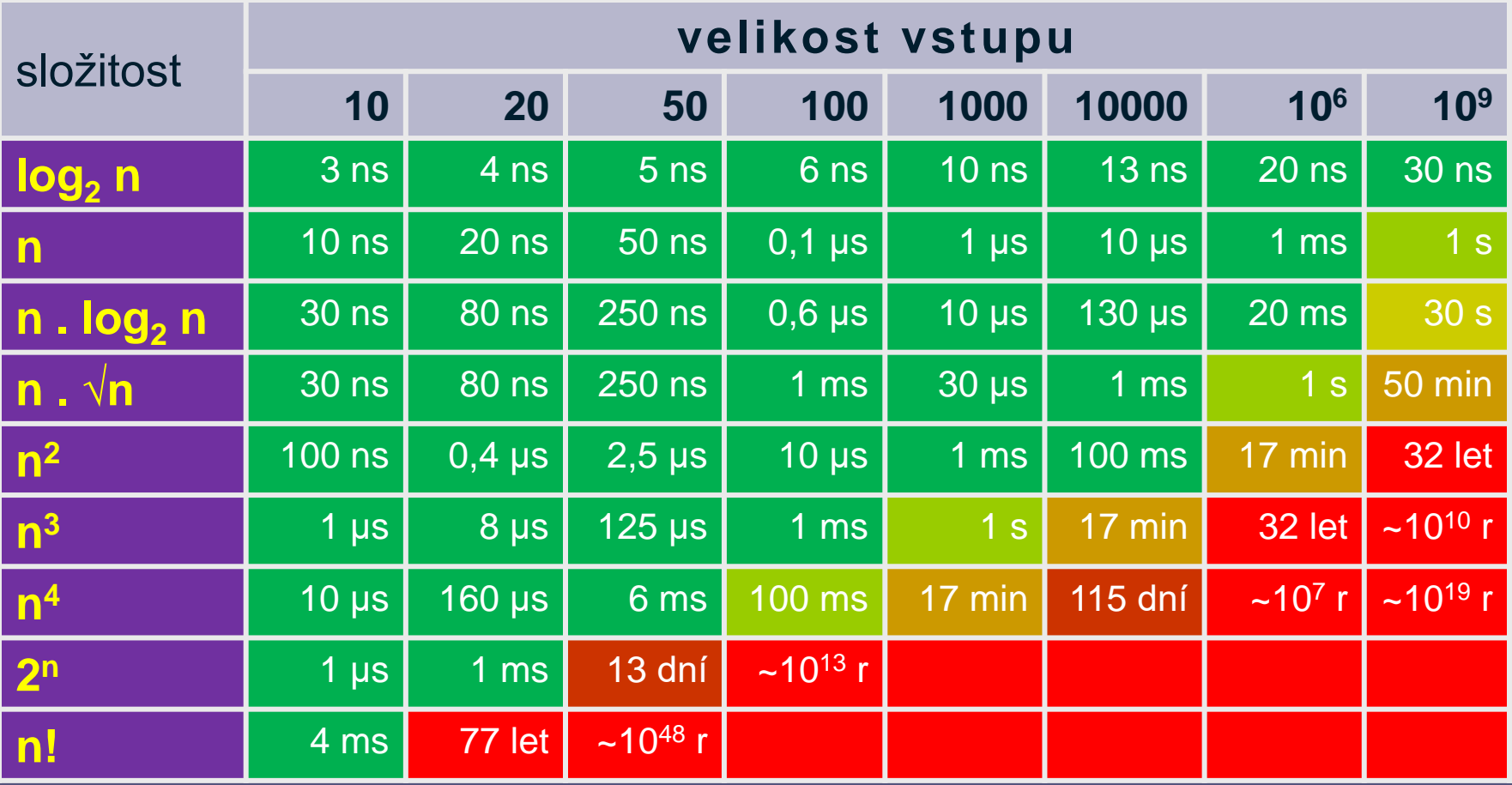

Martin Kačer, BI-EP1 3. Efektivita algoritmů 12. Efektivita algoritmů i stromatelite algoritmů 12. Efektivita algoritmů i stromatelite algoritmů i stromatelite algoritmů i stromatelite algoritmů i stromatelite algoritmů i

# **Rychlost počítačů**

 **Má efektivita algoritmů význam v době rychlých počítačů?**

#### **Rozhodně ano!**

- **1. Při exponenciální složitosti nám žádný HW nepomůže!!**
- **2. Rychlejší počítače => Více dat => Posun v tabulce "doprava" => Na efektivitě záleží naopak ještě víc!**

## **Efektivita – praktické dopady**

- **Vždy nutno brát reálné okolnosti**
	- **Očekávaný objem dat**
	- **Asymptotická složitost algoritmu**
		- **Časová (operační)**
		- **Paměťová**
	- **Rozdíly v pracnosti**
		- **(ano, i to rozhoduje)**

#### **Měli bychom znát omezení**

### **Efektivita x velikost vstupu**

- **Předpokládáme cca miliardy operací**
- **Hranice samozřejmě není ostrá**

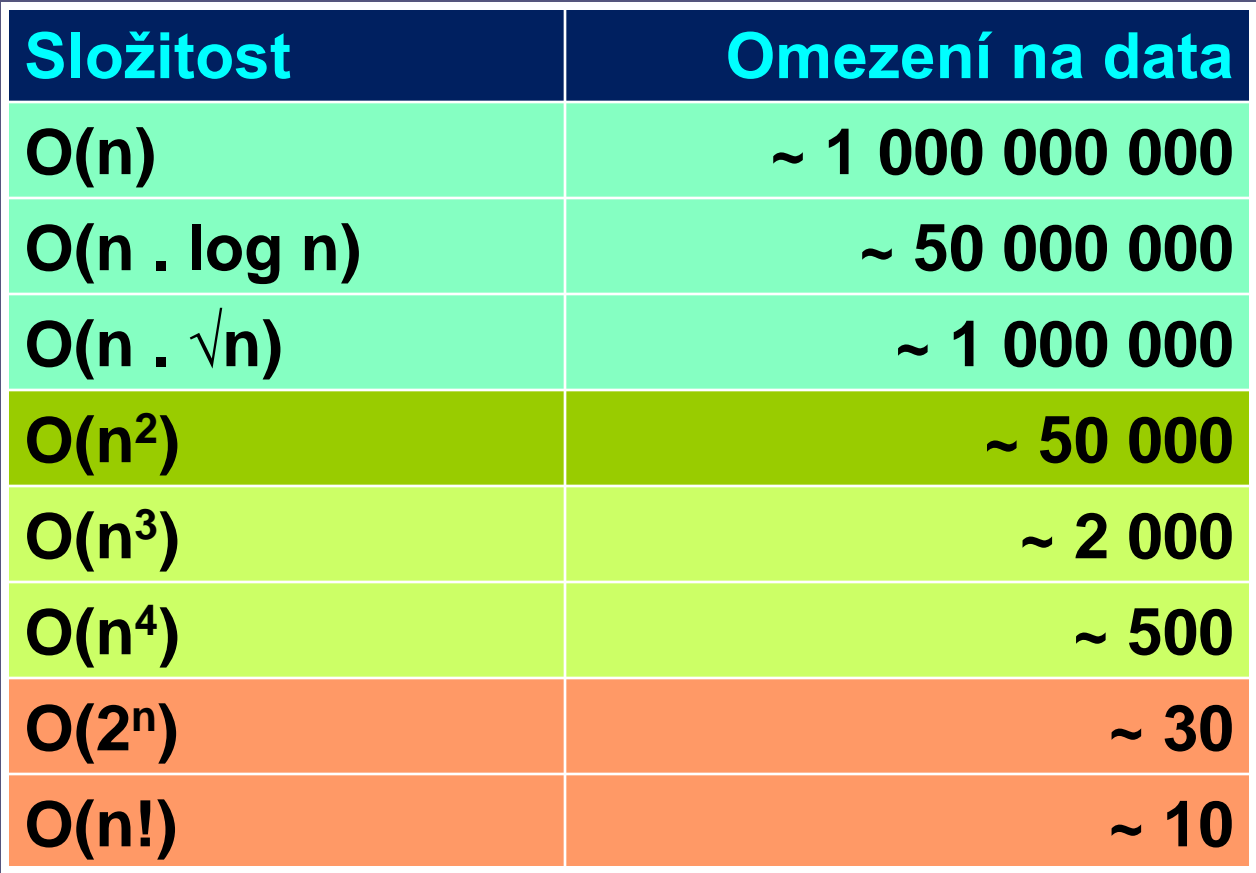

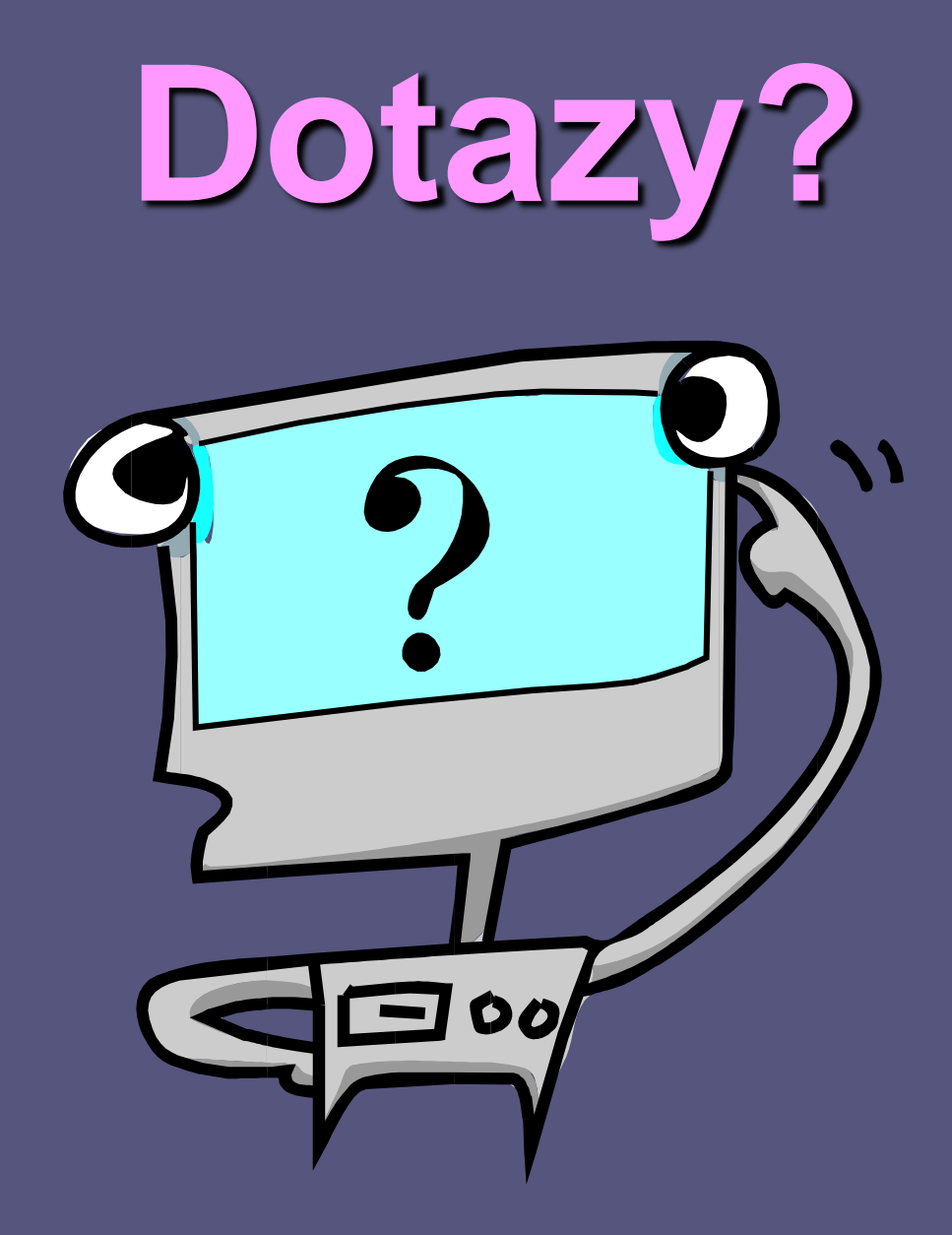

# **Příklad: hledání řetězce**

#### **T E X T V E K T E R E M H L E D A M**

# **Vyhledávání – přímá cesta**

#### **Zkouším postupně jednotlivé pozice**

```
char[] text, vzorek;
for (int i = 0; i < text{text.length} ++i) {
     if (test(text, vzorek, i))
           return i;
}
return -1;
boolean test(char[] text, char[] vz, int i) {
      for (int j = 0; j < vz.length; ++j)
           if (text[i+j] != vz[j]) return false;
     return true;
                         i + vzorek.length <= text.length
```
## **Vyhledávání – složitost**

 **Nejhorší případ O(n.m)**

- **Může nastat?**
	- **Bohužel opravdu ano**
	- **Text: aaaaaaaaaaaaaaaaaaaaaaab**
	- **Vzorek: aaaaaaaaaab**

# **Vyhledávání – jak na to?**

- **Jak tedy efektivně vyhledávat?**
	- **Automaty**
	- **Efektivní vyhledávací algoritmy**

#### **Viz jiné předměty … … a možná také BI-EP2**

# **Určení operační složitosti**

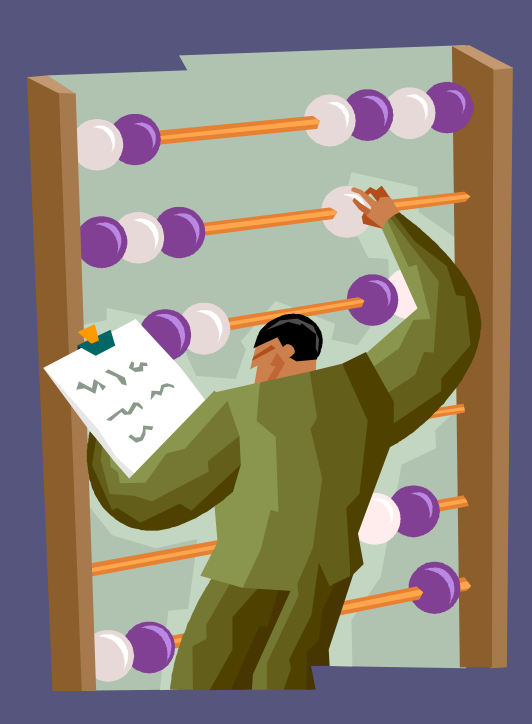

## **Určování složitosti**

- **Operace – pozor, zda jsou konstantní**
- **Cyklus – počet opakování**
	- **Někdy nemusí být snadné určit**
- **Rekurze – složitější (viz BI-ZDM)**
- **Vnořené cykly – násobí se**
	- **Co když se počet opakování vnitřního cyklu mění?**

### **Určování složitosti**

#### **Maximální počet opakování**

 **Důležitý je celkový možný počet operací, nemusí odpovídat vnoření cyklů**

#### **Příklad – dělení seřazené posloupnosti Vstup: 1 4 7 10 17 18 20 24 (rozdělit podle: 5 10 16 21) 1 1**, **18**, **20**, **24**;<br>**1 1***1***, <b>18**, **20**, **24**;<br>**1 11 11 11 11 1 a[] = {1, 4, 7, 10, b[] = {5, 10, 16, 21}; 1 4 7 10 17 18 20 24**

#### **Určování složitosti – příklad Posouvám index v poli a testuji int a[MAX], b[MAX], an, bn, ia, ib; ia = 0; for (int ib = 0; ib < bn; ++i) {** while  $\triangle$  ia < an & a [ia] <= b[ib]) **printf("%d ", a[ia++]); printf("\n"); } while (ia < an) printf("%d ", a[ia++]); printf("\n"); O(an \* bn)**

# **Určování složitosti – příklad Vnořené cykly, ale složitost lineární**

```
int a[MAX], b[MAX], an, bn, ia, ib;
ia = 0;
for (int ib = 0; ib < bn; ++i) {
     while (ia < an && a[ia] <= b[ib])
           printf("%d ", a[ia++]);
     printf("\n");
}
while (ia < an)
     printf("%d ", a[ia++]);
printf("\n");
                                            Maximální
                                            počet
                                            opakování:
                                            an (celkem!)
                                      O(an + bn)
```
#### **Určování složitosti – příklad 2**

 **Nejkratší souvislý úsek v posloupnosti kladných čísel se součtem ≥ MIN**

#### **MIN=16**

#### **1 3 2 5 1 1 8 7 2 5 4 1 5 3 4 2 1 6**

#### **Určování složitosti – příklad 2**

- **Ukazatel na začátek a konec úseku**
	- **Součet malý => přidávám další na konec**
	- **Součet vyhovuje => odebírám ze začátku**

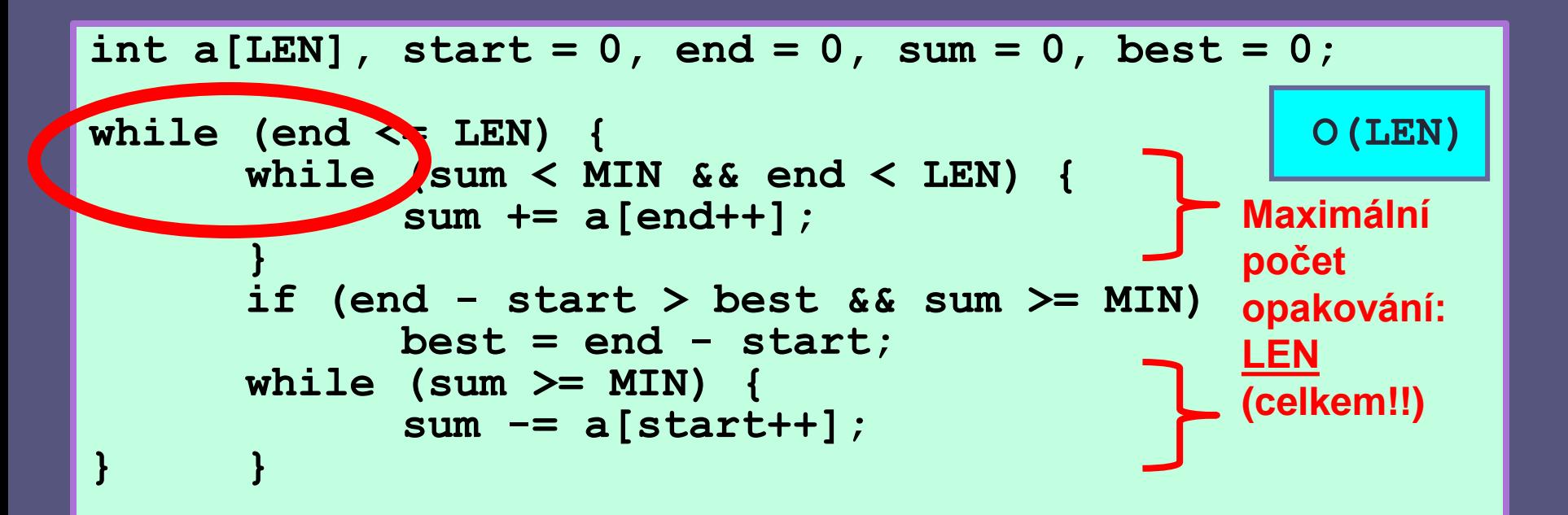

## **Určování složitosti – příklad 2**

**Pro porovnání – jediný cyklus**

**Ale dvě "řídící proměnné", tj. i tady není určení složitosti úplně triviální**

```
int a[LEN], start = 0, end = 0, sum = 0, best = 0;
while (end <= LEN) {
     if (sum < MIN) sum += a[end++];
     else {
           if (end - start > best)
                 best = end - start;
           sum -= a[start++];
} }
```
# **Opakující se operace**

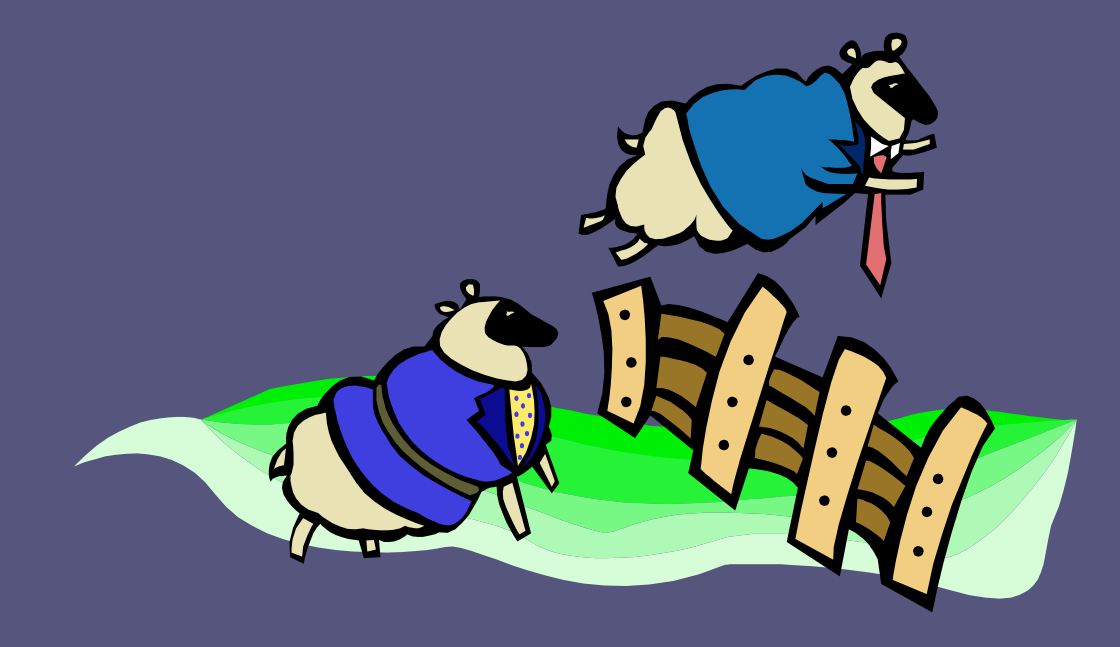

## **Efektivita častých operací**

- **Porovnáváme následující případy:**
	- $\blacksquare$  O(n)
	- **O(log n)**

 **U jediného výpočtu zase tolik nevadí Operace se opakuje – významný rozdíl! Volání v cyklu (n volání: n<sup>2</sup> x n.log n) … ale třeba i vytížená webová aplikace!**

# **Časté operace chceme** O(log n)

- **Snaha o efektivní datové struktury**
	- **Stromy**
	- **Haldy**
	- **Rozptylovací tabulky (hash)**

#### **Předmět BI-AG1 … a také příště zde – příklady**

# **Maximální složitost operací**

**Příklad – datová struktura "seznam"** 

- **Alokované pole + počet prvků v něm**
- **Operace "přidej na konec"**

**Pokud pole nestačí, musím ho zvětšit**

```
int size = 10, values[] = new int[size], count = 0;
void add(int x) {
      if (count < size)
             values[count++] = x;
      else
             . . .
}
```
#### **Seznam – zvětšování pole**

- **Zvětšování pole – o kolik?**
	- **Vždy o 1**
	- **Vždy o 10**
	- **Vždy dvojnásobek**
	- **... a další možnosti**

```
size += ???;
int[] nval = new int[size];
for (int i = 0; i < count; ++i) {
      nval[i] = values[i];
}
values = nval;
```
# **Seznam – vliv na složitost**

#### **Zvětšování o 1**

**Průměrná složitost = maximální = O(n)**

#### **Zvětšování o 10**

- **Maximální složitost = O(n)**
- **Průměrná složitost = O(n/10) = O(n)**
- **Zvětšování na dvojnásobek**
	- **Maximální složitost = O(2\*n) = O(n)**
	- **Průměrná složitost = ?????**

# **Seznam – průměrná složitost**

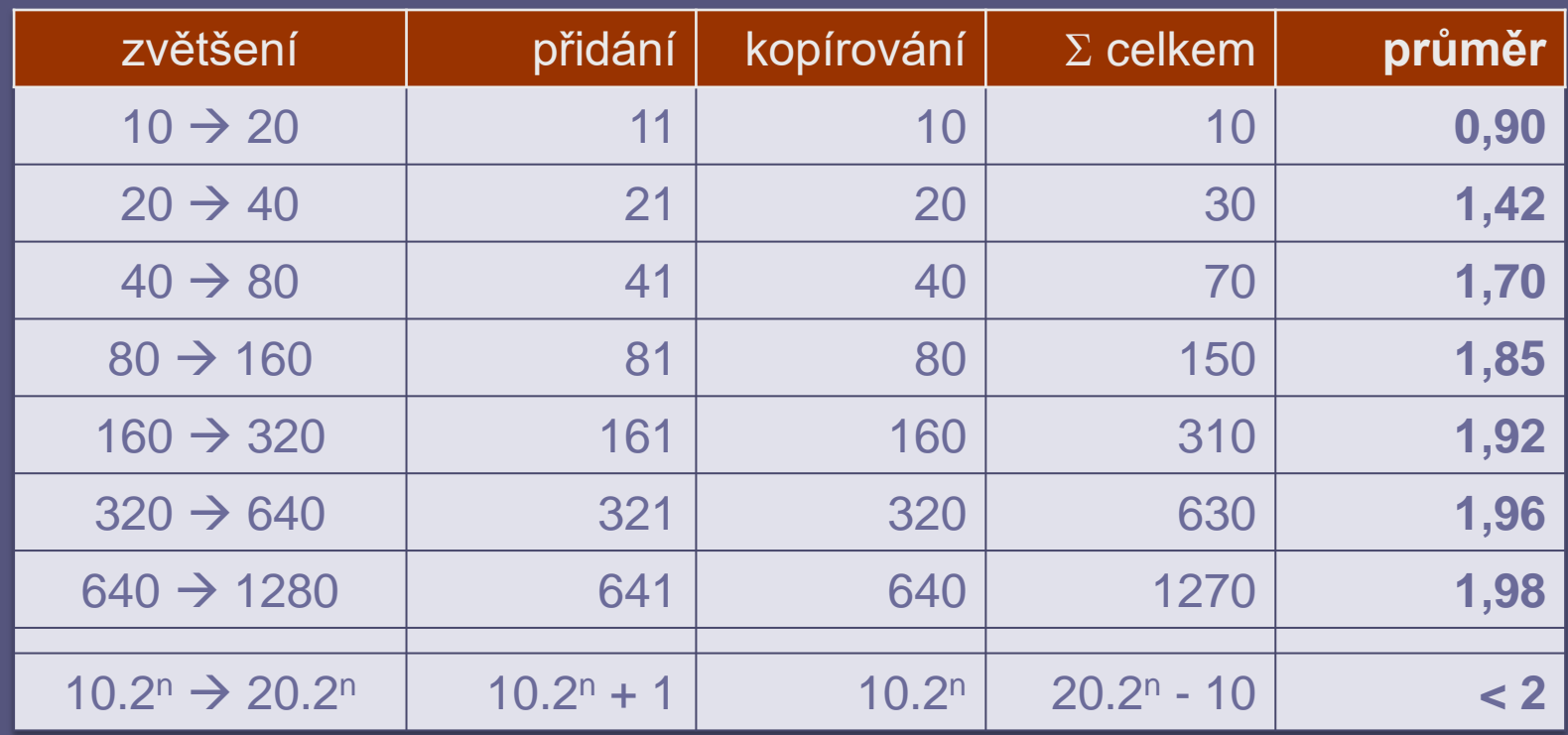

#### **Průměrná složitost = konstantní = O(1)**

### **Amortizovaná složitost**

- **"** "Průměrná" při opakování operací **Zaručená!**
- **Jakákoli posloupnost m operací vede maximálně na složitost m \* O(1)**
- **=> "Amortizovaná" složitost jedné operace je O(1)**
	- **Kdy rozdíl hraje roli?** (amortizovaná x skutečná)
		- Real-time systémy, ...

# **Ještě jeden příklad**

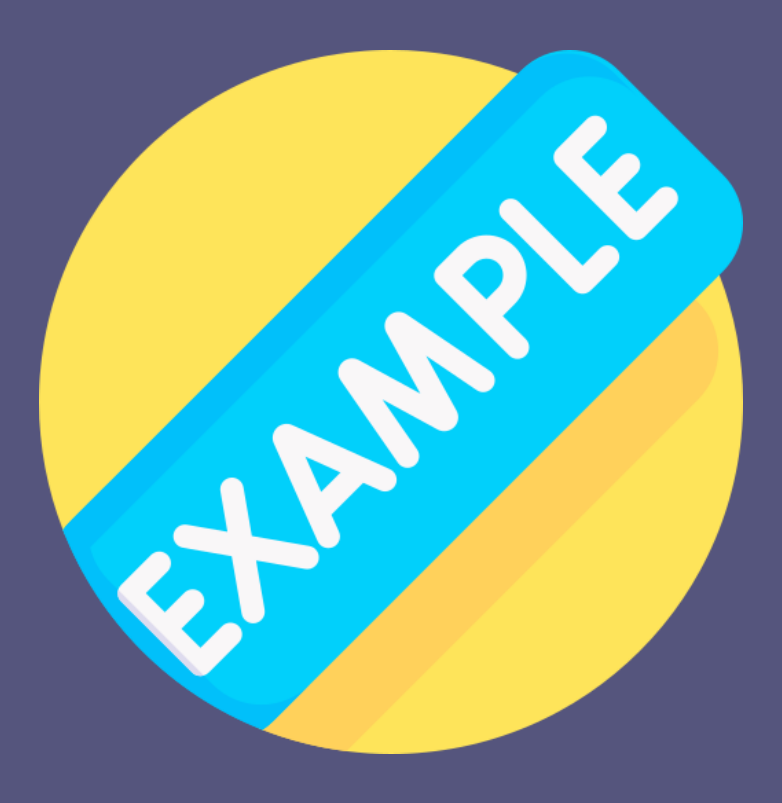

# **Význam příkladu**

 **Přemýšlejte nad datovými strukturami I jednoduché nám poslouží (pole) Uspořádat tak, aby operace byly rychlé Nebojte se** *redundantních* **dat**

# **Příklad I – Duplicity v poli**

- **Je zadáno pole čísel**
- **Připravte si datovou strukturu**
- **Určete, zda se mezi dvěma indexy nachází některé číslo dvakrát**

**2 6 11 5 6 4 7 6 7 8 2 8 2 6 11 5 6 4 7 6 7 8 2 8**

# **Duplicity – naivní přístup Porovnat každý s každým 2 6 11 5 6 4 7 6 7 8 2 8**

#### **Jeden dotaz = O(***délka intervalu ^ 2***) Jak to udělat lépe?**

# **Duplicity – lepší přístup**

#### **Projít interval**

**Duplicity detekovat v poli (množině)**

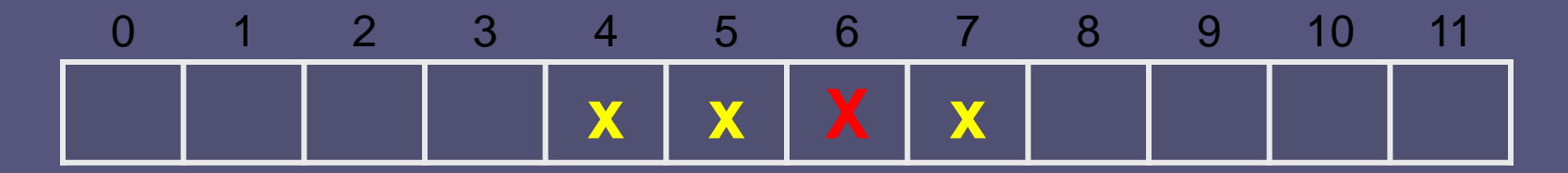

**2 6 11 5 6 4 7 6 7 8 2 8**

 **Jeden dotaz = O(***délka intervalu***) Jak to udělat ještě lépe?**

# **Duplicity – možné řešení**

#### **Pro každý prvek si budeme pamatovat**  *poslední předchozí duplicitu*

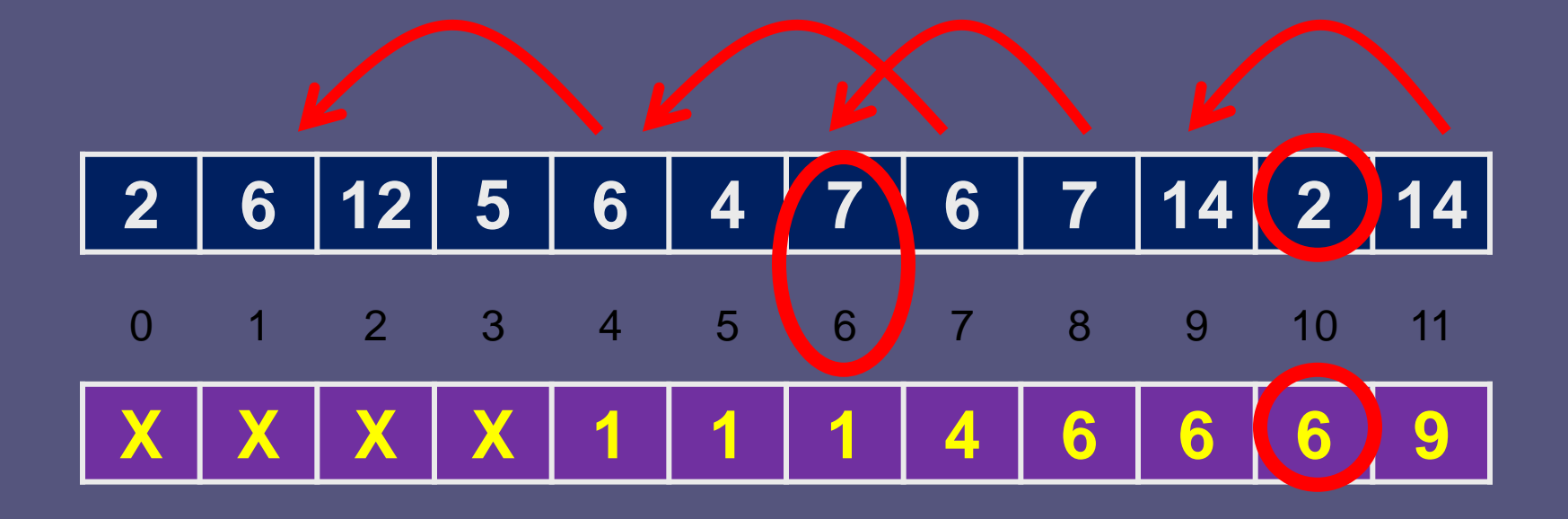

# **Duplicity – získání dat**

 **Pro každé číslo si pamatujeme poslední předchozí výskyt Pole nebo tabulka**

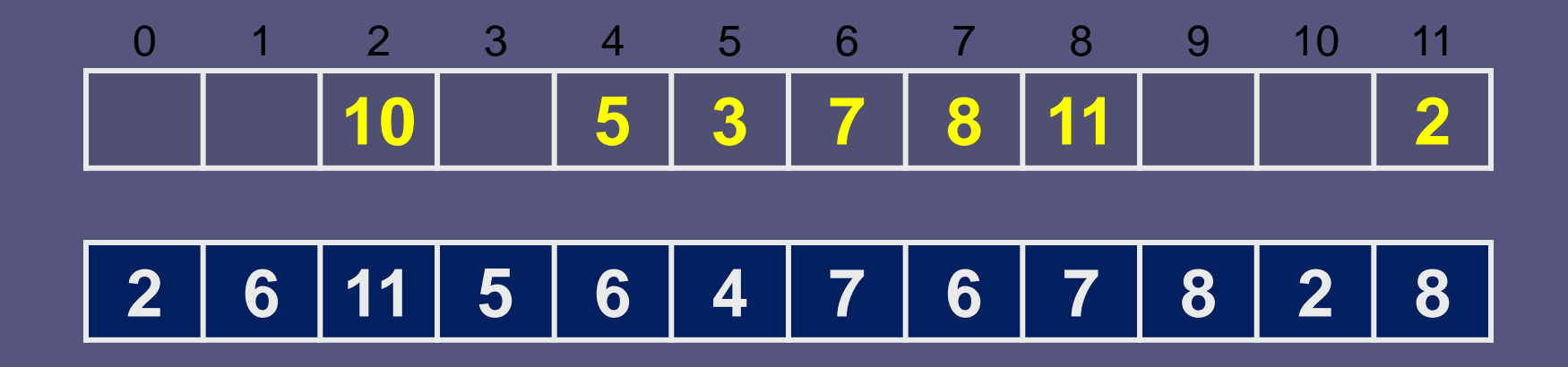

# **Duplicity – zjištění řešení**

#### **V konstantním čase Porovnáním začátku s poslední duplicitou**

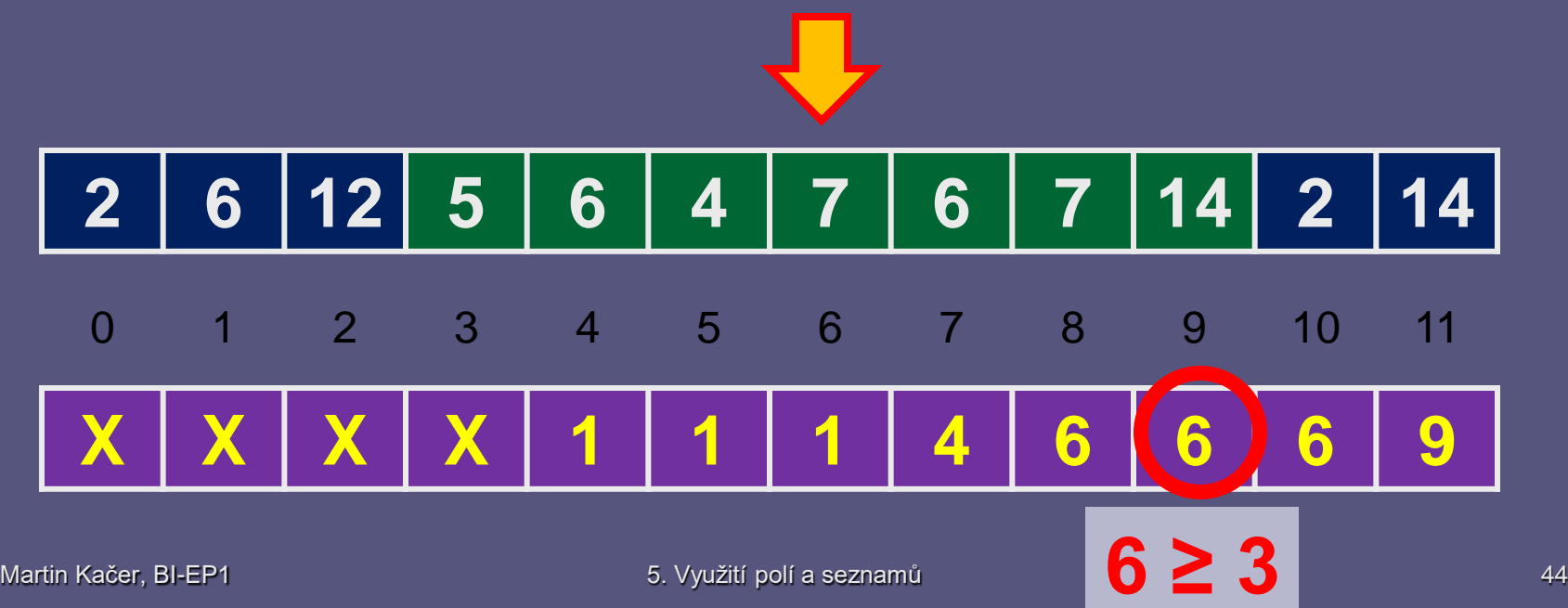

# **Duplicity – zjištění řešení**

#### **V konstantním čase Porovnáním začátku s poslední duplicitou**

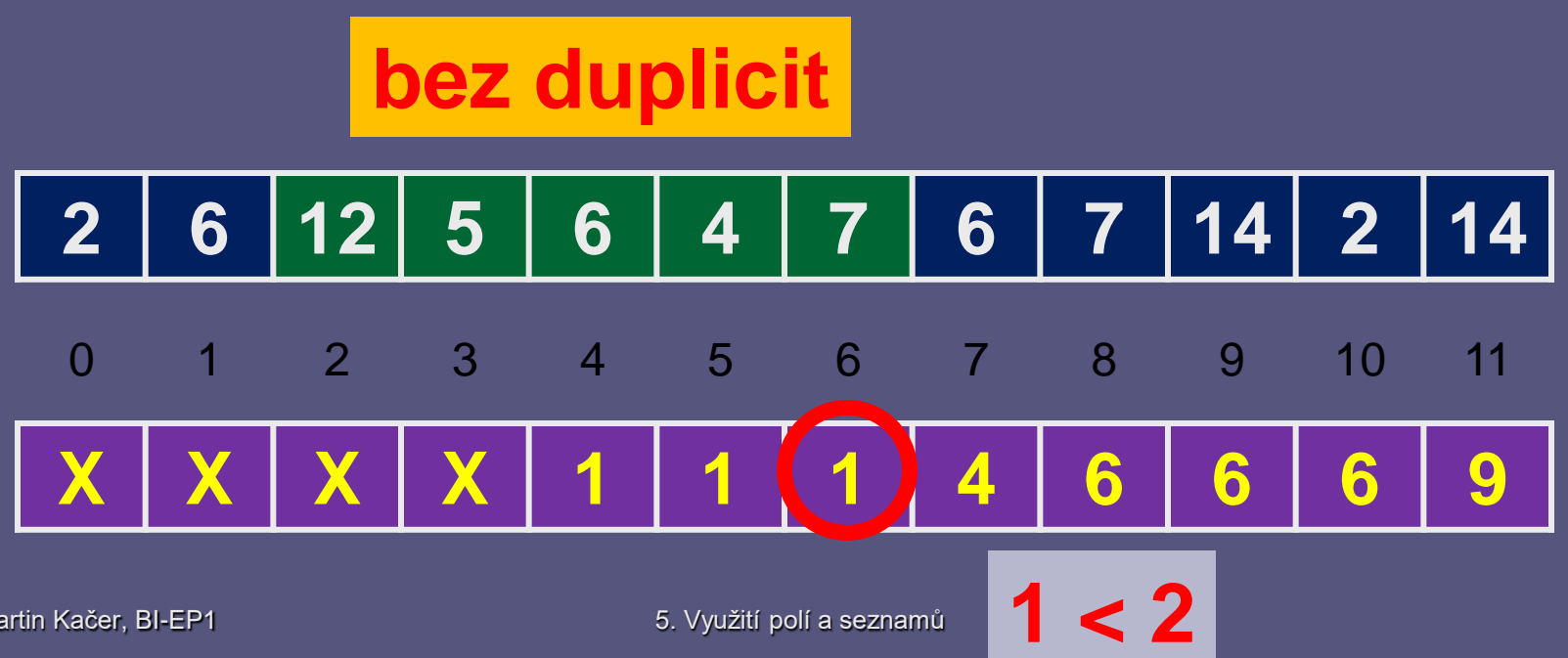

# **Duplicity – kód**

#### **Vytvoření pole**

```
for (int i = 0; i < cont; ++i) {
  idx = previous[nums[i] = nextInt();
  previous[nums[i]] = i;
  if (idx >= 0 && idx > prvlast)
      prvlast = ii;
  last[i] = prvlast;
}
if (last[b] >= a)
  // duplicita je nums[last[b]]
```
# **Duplicity – kód**

#### **Ověření duplicit**

```
for (int i = 0; i < cnt; ++i) {
  idx = previous[nums[i] = nextInt();
  previous[nums[i]] = i;
  if (idx >= 0 && idx > prvlast)
       prvlast = ii;
  last[i] = prvlast;
}
a = nextInt(); b = nextInt();
if (last[b] >= a)
  // duplicita je nums[last[b]]
else
  // bez duplicit
```
# **Duplicity – časová složitost**

 **Příprava pole Přímé adresování pole výskytů: O(n) S použitím tabulky: O(n . log n)**

 **Jeden dotaz na duplicity Konstantní: O(1)**

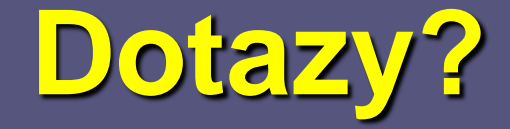

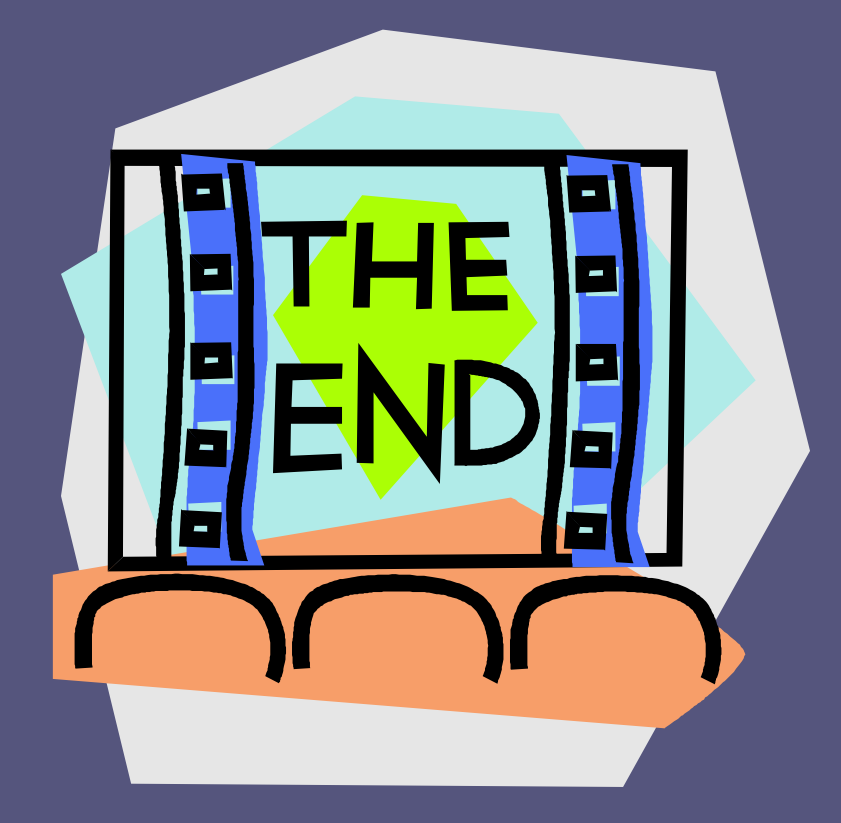